# **Krabcake: A Rust UB** detector

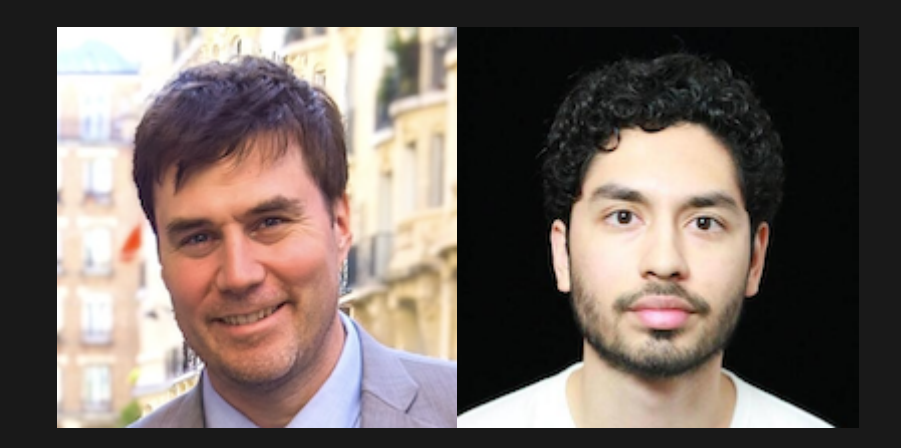

Felix S. Klock (pnkfelix), Bryan Garza (bryangarza) **Amazon Web Services Rust Platform Team** 

## demo

source

machine code

binary run

krabcake run

### source

```
use krabcake::ClientRequest;
1
 println!("Hello world (from `sb_rs_port/main.rs`)!");
2
 println!("BorrowMut is {:x}", ClientRequest::BorrowMut);
3
 4 let mut val: u8 = 101; // 0x65
 5 let x = \text{kmut val};
 6 let x_alias = x as *mut u8;
 7 let y = \text{kmut} *x;
 8 * y = 105; // 0x69
 // This could live in *foreign code*
9
unsafe { *x_alias = 103; } // 0x67
10
11 let end = *y;12 println!("Goodbye world, end: {}!", end);
```
#### machine code

8 7 9 f : m o v b \$ 0 x 6 5 , 0 x 6 ( % r s p ) 8 7 a 4 : m o v q  $$0x4b430000, 0x8 ($rsp)$ 8 7 a d : lea  $0x6$ ( $8rsp$ ), $8rdi$ 8 7 b 2 : mov % r d i , 0 x 1 0 ( % r s p ) 87b7: movaps 0x35842(%rip),%xmm0 87be: movups %xmm0,0x18(%rsp) 8 7 c 3 : movaps 0x35846(%rip),%xmml 8 7 c a : movups %xmml,0x28(%rsp) 8 7 c f : lea 0x8(%rsp), %rax  $[\cdots]$ 8 7 e 7 : m o v % r d i , % r c x 12 87ea: m o v q  $$0x4b430000, 0x8 ($rsp)$ 13 87f3: m o v % r d i , 0 x 1 0 ( % r s p ) 14 87f8: movups %xmm0, 0x18(%rsp) 15 87fd: movups %xmm1,0x28(%rsp) 16 8802: lea 0x8(%rsp), %rax  $[\cdots]$ 18 881a: m o v b \$0x69, (%rdi) 8 8 1 d : m o v b  $$0x67, (8rcx)$ 20 8820: movzbl (%rdi),%eax 1 0 1 9

## direct run

- 1 \$ ./sb\_rs\_port/target/release/sb\_rs\_port
- 2 Hello world (from `sb rs port/main.rs ) !
- 3 BorrowMut is 4b430000
- 4 Goodbye world, end: 103!

#### krabcake run

```
$ ./bin/valgrind -q --tool=krabcake ./sb_rs_port/target/release/sb_rs_port
1
 Hello world (from `rs_hello/src/lib.rs`)!
2
 Hello world (from `sb_rs_port/main.rs`)!
3
 BorrowMut is 4b430000
4
 --974553-- kc_main.c: dispatching code 4b430000
5
 --974553-- lib.rs: handle client request BORROW_MUT 0x1ffeffff66
6
 7 --974553-- kc_main.c: dispatching code 4b430000
 --974553-- lib.rs: handle client request BORROW_MUT 0x1ffeffff66
8
 ==974553== ALERT could not find tag 2 in stack for address 0x1ffeffff66
9
10 Goodbye world, end: 103!
```
# Talk Outline

demo

motivation

approaches

our solution

technical details

pulling back the curtain

## Motivation

Rust's promise: control and safety

## **Control AND Safety** Can you really provide both? unsafe { ... } is the escape hatch

How can one be confident it is used correctly?

# Approaches

## **Stacked Borrows** (aka "SB")

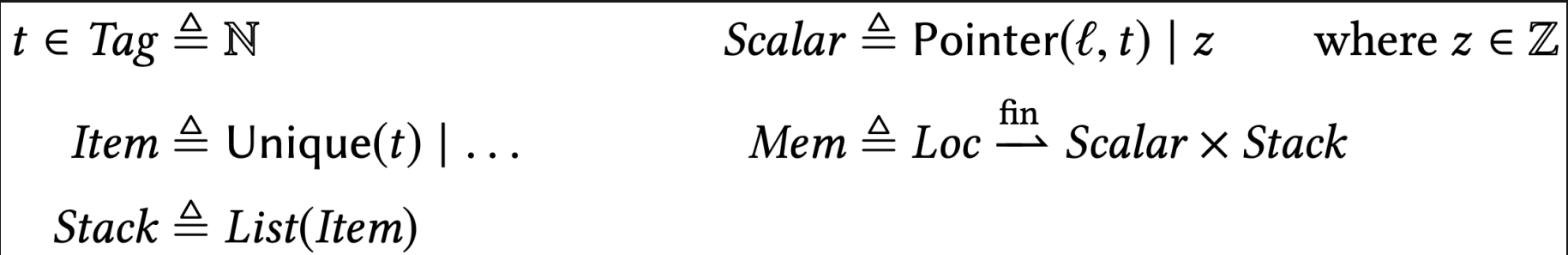

Great! A way to discuss correctness of unsafe code!

## **Verification?**

Verification tools are great!

But: can they be broadly applied?

Verification requires developer investment

Tools usually assume foreign libraries satisfy specifications / do not break language invariants

(Kani is an exception; includes foreign code in its checking. But does not include checking of stacked borrow semantic rules; not yet.)

## Miri?

Great test bed; Reference for Stacked Borrows (SB) Directly expresses SB domains e.g. Pointers are taken from (Loc x Tag) Limited in practice: No inline asm nor arbitrary FFI

## Sanitizer?

A MIR-to-MIR rewrite that injects SB checks? Doesn't address SB's domains for Scalar and Mem ... or if it does (a la Miri), it breaks interop

## **The Key Problem**

- Q: Want foreign interop and pointer tagging
- A1: We could sanitize everything
	- Le. recompile all linked C code to inject tags
	- but ... what would sizeof (T\*) return? (How much would that break?)
	- also: not realistic! Cannot expect everyone to recompile world
- A2: Dynamic Binary Instrumentation! i.e. A **Valgrind tool**

# Solution: Krabcake

## **Krabcake Overview**

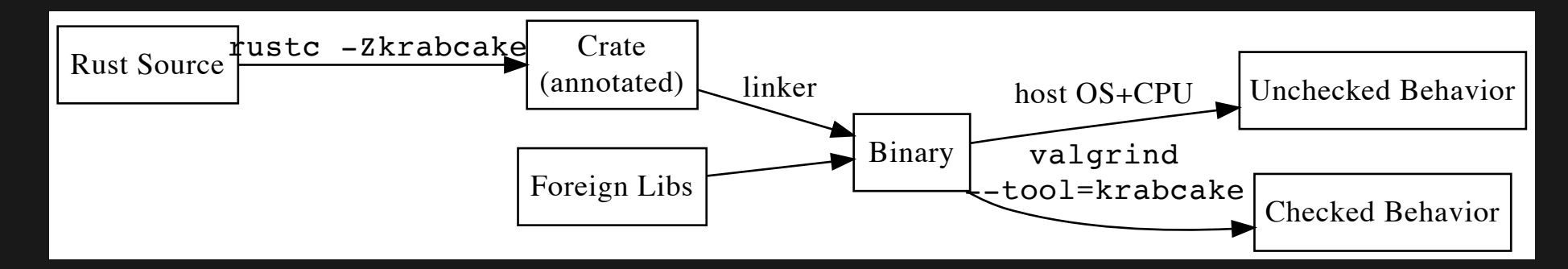

## Valgrind

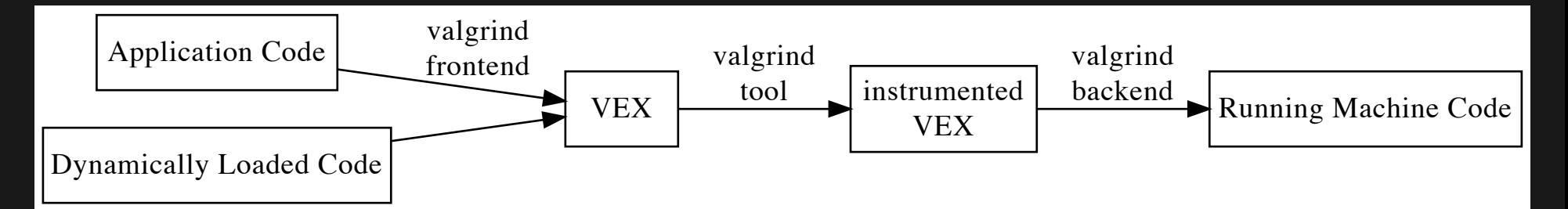

# Krabcake: Technical Details

## **From Nicholas Nethercote**

### (one of Valgrind's two main authors) "You should read chapter 6 of my thesis"

*Formal description of metadata (M-part).* This part describes what program/machine entities the tool "attaches" metadata to. Only three of these attachment points, called *M-hooks*, are distinguished.

- (a) Global metadata, e.g. Memcheck's record of the heap, or Cachegrind's simulated cache state.
- (b) Per-location (register or memory) metadata, e.g. Memcheck's A (addressability) bits.
- (c) Per-value metadata, e.g. Memcheck's V (validity) bits.
	- Per-location that's the SB Stacks...
	- Per-value that's the SB Tags !!!

## **Shadow Memory**

During the VEX to VEX rewrite, inject new operations that build and maintain shadow state for memory addresses, registers, and the intermediate SSA temporaries of the VEX IR.

(Probably hardest implementation step.)

## **A Rust Gotcha for Valgrind**

- Q: How can Valgrind implement the SB rules?
- At machine code level, {&mut, &, &raw } are not distinguishable.
- A1: Valgrind cannot. Not without help.
- A2: rustc -Zkrabcake <input> annotates the machine code to make them distinguishable.

## **Annotated machine code?**

Yes, using the Valgrind "client request" mechanism.

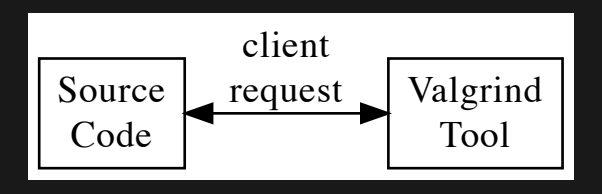

Trapdoors for code, inserted prior to Valgrind instrumentation. They are specially interpreted during instrumentation, become communication channels

Can annotate each  $\kappa$ mut- and  $\kappa$ -borrow so that the Valgrind tool can distinguish them from & rawborrows!

## Isn't that sanitizing?

We do require rustc assistance.

It's implementation (and maintenance!) should be lightweight.

We don't sanitize the foreign code. All annotations are injected solely on the Rust side.

# **Pulling Back the** Curtain

## **One White Lie**

There is no rustc  $-Z$  krabcake flag. Not yet. Wanted proof-of-concept valgrind tool first.

## **The Real Code**

```
use krabcake::ClientRequest;
1
 println!("Hello world (from `sb_rs_port/main.rs`)!");
2
 println!("BorrowMut is {:x}", ClientRequest::BorrowMut);
3
 4 let mut val: u8 = 101;
 6 let x = kc_borrow_mut!(val); // aka amut val
 7 let x_alias = x as *mut u8;
 8 let y = kc_borrow_mut!(*x); // aka `&mut *x`
10 * y = 105;unsafe { *x alias = 103; }
13 let end = *y;
 5
 9
11
12
```
### What's kc borrow mut!?

```
macro_rules! kc_borrow_mut {
1
     ( $data:expr ) => \{ {
       let place = \text{kmut } $data;
       let raw ptr = valgrind do client request expr!(
         place as *mut u8,
         crate::krabcake::ClientRequest::BorrowMut,
         place as *mut u8,
         0x91, 0x92, 0x93, 0x94); // (these are ignored)
       // When rustc machinery is in place, `kc borrow mut!(PLACE)` will
       // be replaced with `&mut PLACE`. Therefore, we go ahead and
       // convert the `&raw` place above into an `&mut`, so that the
       // appropriate type is inferred for the expression.
       if true {
         unsafe { & mut * raw ptr }
       } else {
         // return original `&mut` on false branch, forcing lifetimes on
         // `&mut` above to match lifetimes assigned to original place.
         place
        }
     }};
}
21
 2
 5
 8
 9
10
11
12
13
14
15
16
17
18
19
20
```
#### What's valgrind\_do\_client\_request\_expr!?

```
macro_rules! valgrind_do_client_request_expr {
2
       ( $zzq_default:expr, $request_code:expr,
         $arg1:expr, $arg2:expr, $arg3:expr, $arg4:expr, $arg5:expr ) => {
            {
               let zzq args = crate::Data {
                   request code: $request code as u64,
                   arg1: $arg1,
                   arg2: $arg2,
                   arg3: $arg3,
                   arg4: $arg4,
                   arg5: $arg5,
               };
               let mut zzq result = $zzq default;
               unsafe {
                    ::std::arch::asm!(
                        "rol rdi, 3",
                        "rol rdi, 13",
                        "rol rdi, 61",
                        "rol rdi, 51",
                        "xchg rbx, rbx",
                        inout("di") zzq_result,
                        in("ax") &zzq_args,
                   );
                }
               zzq_result
            }
}
30
12
13
14
16
18
20
21
22
23
24
25
26
27
28
29
```
## **Also**

### The tool is not finished yet

### (e.g. have not implemented pointer arithmetic in the shadow memory system)

## I know you're dissapointed by all that bad news

But I have good news

## The tool ... is in Rust

(mostly)

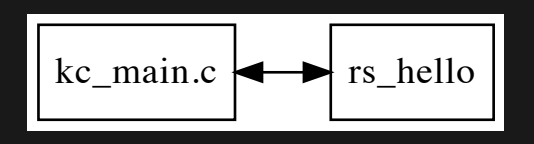

rs hello is a #! [no std] staticlib crate.

kc main.c instruments VEX to add calls into rs hello, building and manipulating shadow state (the tags and stacks).

Low barrier for contributions from Rust community!

## **Conclusion**

Unsafe code developers need validation tools Verification is great, if available Lighter weight tools can be applied to arbitrary projects with little developer investment Krabcake wants to fill that niche If you are interested, reach out!

### **Thanks!**

- \$ ./bin/valgrind -q --tool=krabcake ./sb\_rs\_port/target/release/sb\_rs\_port
- Hello world (from `rs\_hello/src/lib.rs`)!
- Hello world (from `sb\_rs\_port/main.rs`)!
- BorrowMut is 4b430000
- --974553-- kc\_main.c: dispatching code 4b430000
- --974553-- lib.rs: handle client request BORROW\_MUT 0x1ffeffff66
- 7 --974553-- kc\_main.c: dispatching code 4b430000
- --974553-- lib.rs: handle client request BORROW\_MUT 0x1ffeffff66
- ==974553== ALERT could not find tag 2 in stack for address 0x1ffeffff66
- 10 Goodbye world, end: 103!